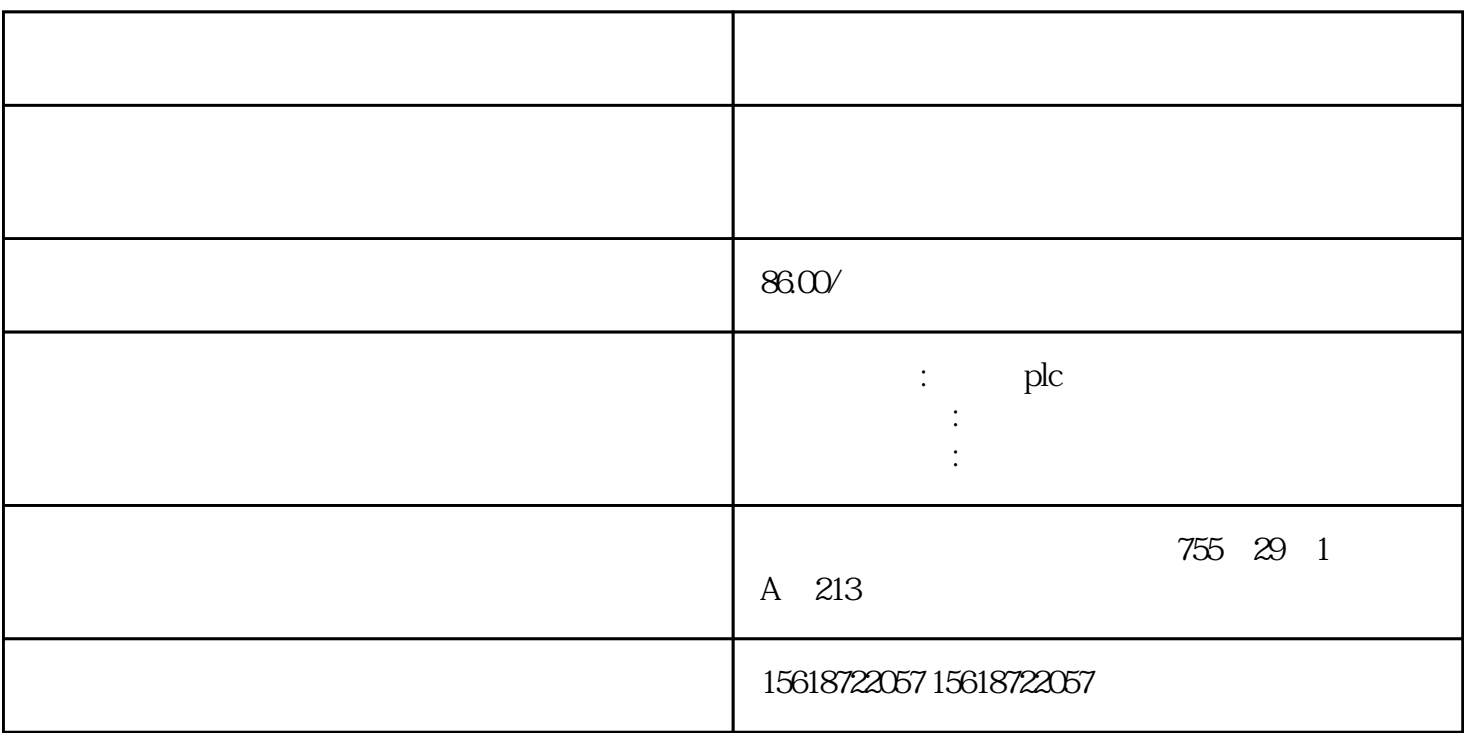

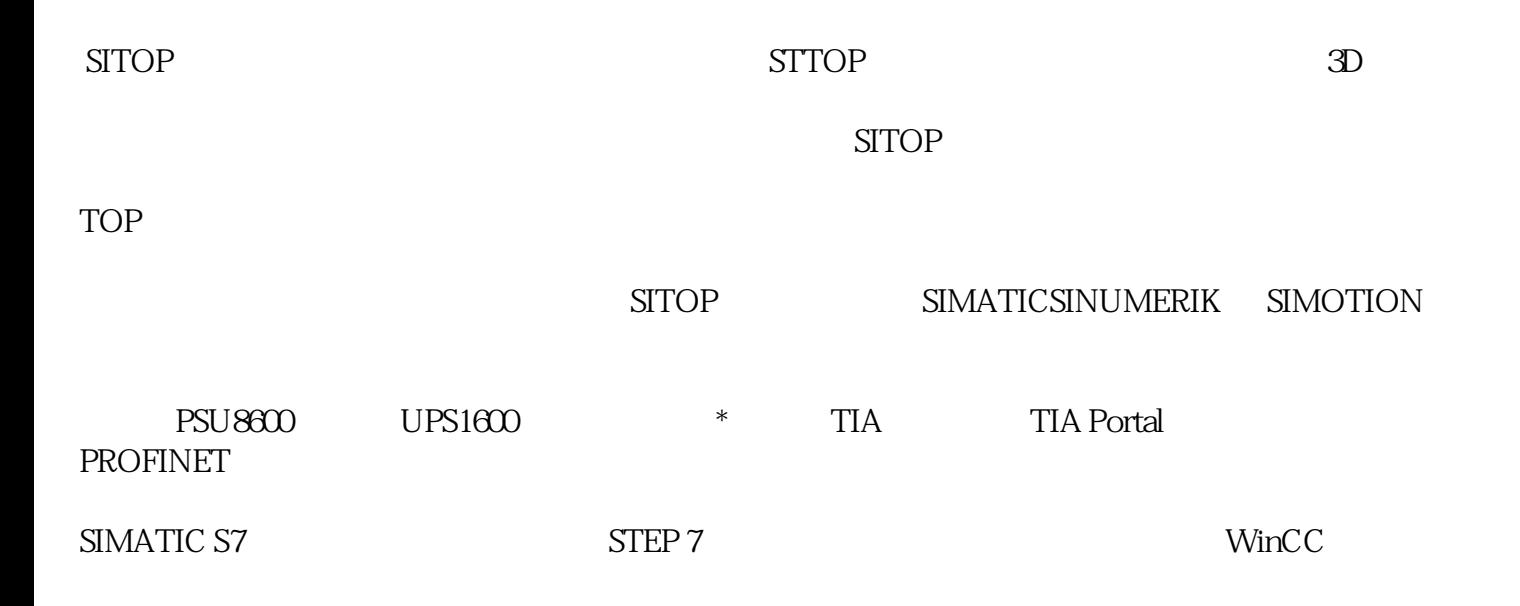

 $STTOP$  PSU 100 $C$ 

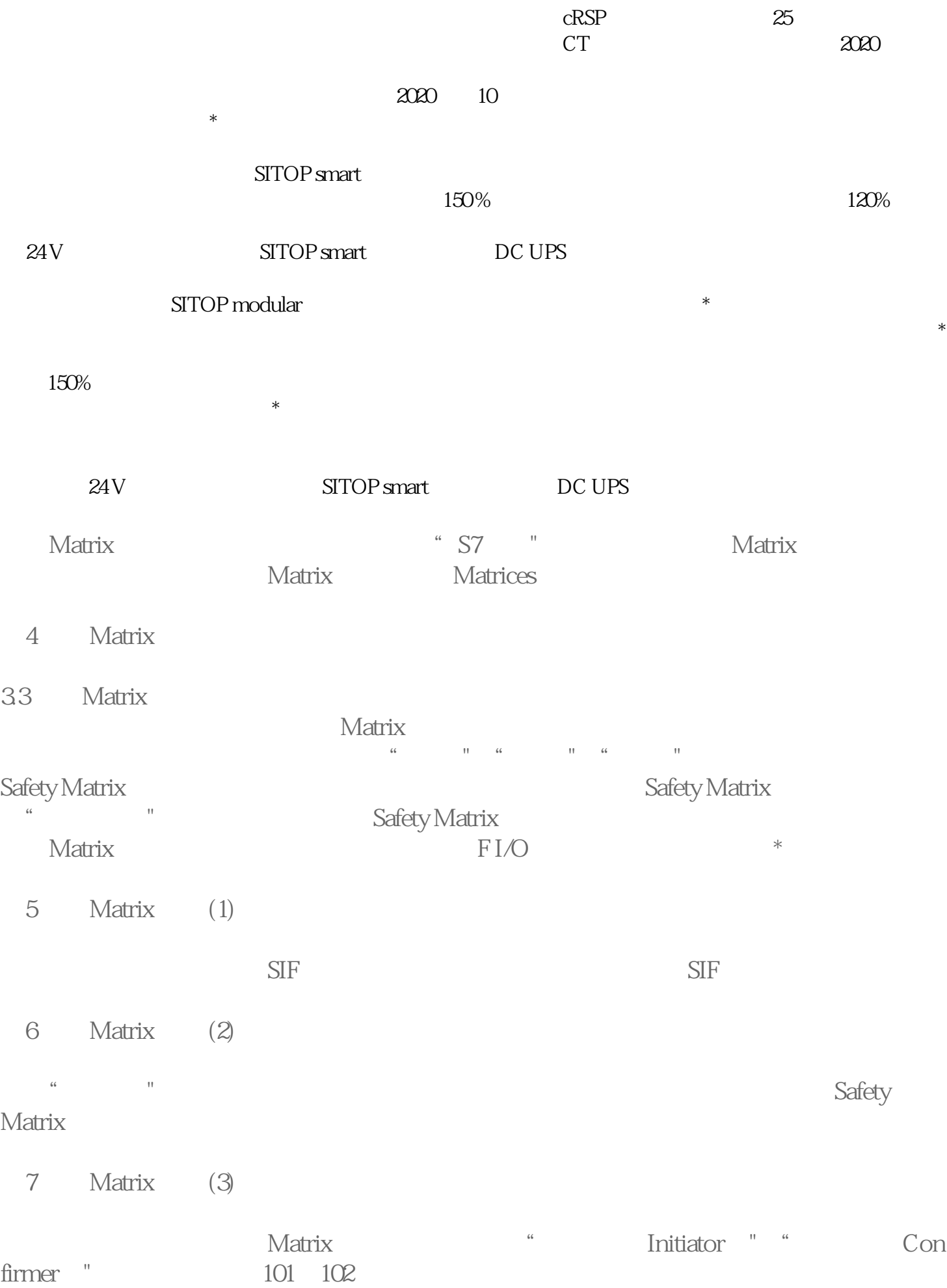

- 8 Matrix (4)
- 
- 3.4 Matrix Matrix<br>
Matrix Matrix 人<mark>Matrix</mark> ? Matrix Cause ? Matrix Effect ? Matrix Intersection
- 34.1 Matrix Cause Cause<sup>"</sup> Cause" 双击矩阵的第1行。在"组态(Configure)"选项卡窗,定义输入类型(数字量/模拟量)

9 "Cause "(1)